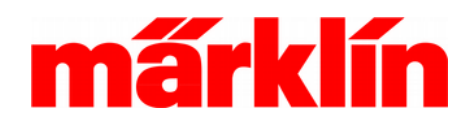

### **Einsatz der Rückmeldemodule L88, S88 AC und S88 DC**

#### **Vorstellung der einzelnen Komponenten**

Rückmeldemodule sind seit der Präsentation des Interfaces und des Memorys Mitte der 80er Jahre ein fester Bestandteil des Märklin Digitalsystems. Ihre Aufgabe besteht in dem Melden von diversen Zuständen und Ereignissen, aus denen die Elektronik dann die entsprechenden Rückschlüsse für die resultierenden Aktionen und Schaltungen ziehen kann. Dies können Fahrstraßen sein, die von dem System dann ausgelöst werden, Gleisbesetztmeldungen im Layout oder Kontaktmeldungen für die Pendelzugsteuerung.

Dabei ist es bei der CS 2 und CS 3 möglich, dass die einzelnen Kontakte auch mehrere Aufgaben erfüllen. Ein Kontaktgleis kann so zum Beispiel zum Auslösen des Wendemanövers bei einer Pendelzugsteuerung als auch als Gleisbesetztmelder im Layout dienen. Gleichzeitig wird eine Fahrstraße ausgelöst, mit der die Beleuchtung im Bahnhof eingeschaltet wird.

Im aktuellen Märklin-Sortiment gibt es drei verschiedene Rückmeldemodule, deren Funktion wir zuerst einmal erläutern wollen:

#### **1. Das Rückmeldemodul L88 (Nr. 60883)**

Wer eine CS 2 oder eine CS 3 Nr. 60226 einsetzt, benötigt dieses Rückmeldemodul als "Basismodul". Dieses Element hat als einzige Ausführung einen Eingang für eine elektrische Leistungsversorgung, die dann gleichzeitig auch alle zusätzlich an dieses Basiselement angeschlossenen Rückmeldemodule versorgt. Es können auch mehrere dieser Basiselemente im Gesamtsystem eingesetzt werden. Das L88 besitzt 16 Eingänge, an die im Normalfall Rückmeldekontakte angeschlossen werden, die gegen die Masse des Gesamtsystems schalten.

**Tipp:** Wenn Sie zum ersten Mal mit Rückmeldemodulen experimentieren, dann schließen Sie zuerst nur dieses RM L88 an. Wenn dieses dann funktioniert, können Sie

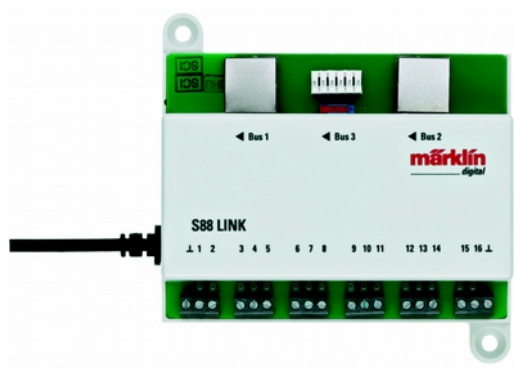

*Rückmeldemodul L88 Nr. 60883*

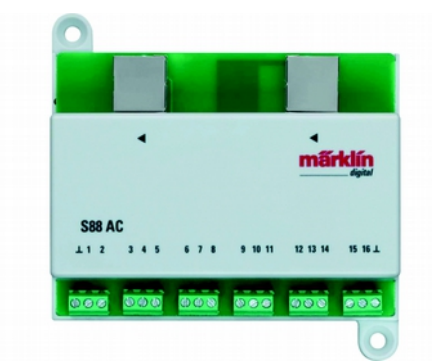

*Rückmeldemodul S88 AC Nr. 60881*

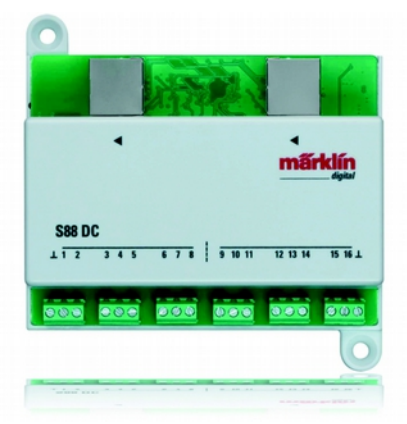

*Rückmeldemodul S88 DC Nr. 60882*

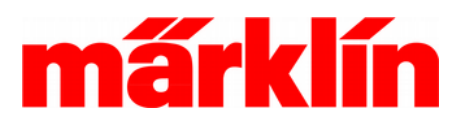

weitere Rückmeldemodule s88 AC oder s88 DC dort anschließen

#### **2. Das Rückmeldemodul s88 AC (Nr. 60881)**

Dieses Rückmeldemodul registriert alle Rückmeldekontakte, die gegen die gemeinsame Masse des Gesamtsystems schalten. Bis zu 62 dieser Rückmeldemodule mit jeweils 16 Eingängen können Sie an ein Rückmeldemodul L88 anschließen.

Der Name s88 AC beschränkt den Einsatz dieses Rückmeldemoduls nicht rein auf den Mittelleiterbereich, der fälschlicherweise häufig mit Wechselstrom gleichgesetzt wird. Wenn Sie ein Zweischienensystem (z.B. Spur 1) einsetzen und dort zum Beispiel Reedkontakte einsetzen, die gegen Masse schalten, ist dieses Rückmeldemodul s88 AC auch dort die richtige Wahl.

#### **3. Das Rückmeldemodul s88 DC (Nr. 60882)**

Das Rückmeldeverfahren in diesem Baustein funktioniert nach einem anderem Prinzip. Die 16 Eingänge dieses Bausteins prüfen, ob in dem jeweiligen überwachten Bereich sich mindestens ein Stromverbraucher befindet. Angetriebene Loks oder beleuchtete Wagen sind daher typische Beispiele für fahrende Modelle, die diesen Kontaktempfänger auslösen. Da diese Fahrzeuge dauerhaft bis zum Verlassen des Überwachungsbereichs als Kontaktgeber fungieren, kann ideser Baustein sehr gut als Dauerkontakt für Zweischienenanlagen in allen Spurweiten eingesetzt werden. Er funktioniert aber logischerweise auch bei Mittelleiteranlagen. Auch von diesem Typ von Rückmeldemodul können bis zu 62 Stück an ein Rückmeldemodul L88 angeschlossen werden.

#### **Anschluss der Rückmeldemodule**

Zuerst setzen wir daher bei den Rückmeldemodulen immer ein Rückmeldemodul L88 (Art.- Nr. 60883) ein. Für die Leistungsversorgung wird zusätzlich ein Schaltnetzteil 66361 oder 66201 benötigt. Alle später an dieses L88 angesteckten Rückmeldemodule beziehen ebenfalls ihre

Versorgungsleistung aus diesem Schaltnetzteil.

**Hinweis:** Das Schaltnetzteil 66201 ist kein Produkt aus dem Märklin Standard-Sortiment. Es ist ein Schaltnetzteil, das bei diversen Startsets zum Beispiel im Start Up- Sortiment eingesetzt wird. Mit einer Ausgangsleistung von 18 VA ist dieses Gerät eine gute Alternative zur Versorgung der Rückmeldemodule. Wer daher mit einer solchen Startpackung in das Hobby Modellbahn eingestiegen ist, kann dieses Gerät an dieser Stelle gut einsetzen.

**Wichtig:** Zur Versorgung der Rückmeldemodule nie einen Wechselstromtransformator verwenden. Nur die genannten Schaltnetzteile dürfen eingesetzt werden. Schäden, die durch die Verwendung eines falschen Versorgungsgerätes entstanden sind, können nicht im Rahmen der Herstellergarantie kostenlos behoben werden!

Das Rückmeldemodul L88 wird direkt an den CAN-Bus der CS 2 oder CS 3 angeschlossen. Hierzu stehen 2 Alternativen offen:

- $\alpha$ ) Der rückwärtige Anschluss, der mit "60173" oder "60174" bezeichnet ist.
- b) An einen der 4 CAN- Bus- Buchsen eines Terminals 60125, das selbst an dem CAN- Bus- Masterausgang der CS angeschlossen ist. Wenn notwendig oder gewünscht können auch mehrere Terminals 60125 seriell hintereinander eingesetzt werden.

Im nächsten Schritt wird dieses Rückmeldemodul L88 eingerichtet. Rufen Sie hierzu das Menü "Setup" der CS auf. Wechseln Sie dort in den Konfigurationsmodus. Anschließend wählen Sie das Untermenü "Info" aus.

In diesem Untermenü finden Sie links oben eine Liste aller Geräte, die über den CAN-Bus miteinander kommunizieren. Dort finden Sie auch einen Eintrag für das angeschlossene Rückmeldemodul L88. Die Nummer, mit der dieses Rückmeldemodul identifiziert wird, in unserem nachfolgenden Beispiel ist es die Nummer "17". variiert von L88 zu L88. Bei Ihrem System werden

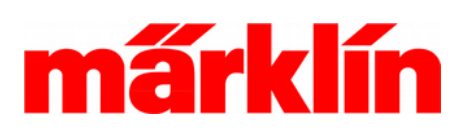

Sie daher an dieser Stelle eine andere Nummer höchstwahrscheinlich erkennen können. Insgesamt besitzt das L88 4 Bussysteme, an die Kontakte angeschlossenen werden können:

- Bus 0 : Die internen 16 Eingänge des L88
- Bus 1: Anschluss für bis zu 31 s88 AC oder s88 DC
- Bus 2: Anschluss für weitere s88 AC oder s88 DC (ebenfalls bis zu 31 Stück)
- Bus 3: Anschluss für bis zu 31 Stück 6088 oder 60880 ( die früheren Versionen des Rückmeldemoduls s88)

Die Rückmeldemodule, die an dem Bus 1 und 2 angeschlossen werden, verwenden einen Signalpegel von 12 Volt. Die alten Rückmeldemodule am Bus 3 haben mit einem Signalpegel von 5 Volt gearbeitet. Wegen der höheren Störsicherheit ist daher der Einsatz der heutigen Rückmeldemodule den früheren Ausführungen vorzuziehen.

Auf der Seite "Info" werden folgende Einstellungen vorgenommen:

In dem Punkt "Auswertung Bus 0:" sollte standardmäßig die Einstellung "Einzeln" gewählt werden.

Bei den Einstell-Punkten "Länge Bus 1", "Länge Bus 2" und "Länge Bus 3" wird die Anzahl der Elemente angegeben, die dort jeweils angesteckt sind.

Betätigen Sie zum Abschluss rechts unten den grünen Haken, um diese geänderte Einstellung zu übernehmen.

#### **Erster Test**

Die Kontakteingänge von Rückmeldemodulen werden für zweierlei Aufgaben eingesetzt:

- 1. Meldekontakte für Gleisbesetztanzeigen
- 2. Auslösekontakte für Fahrstrassen

Für den ersten Test verwenden wir am besten Gleisbesetztanzeiger im Layout. Richten Sie hierzu im Layout eine neue Seite ein, die Sie nach den Tests gerne wieder löschen dürfen.

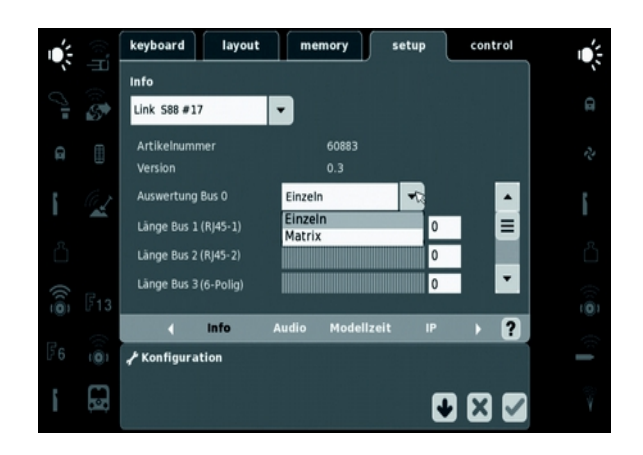

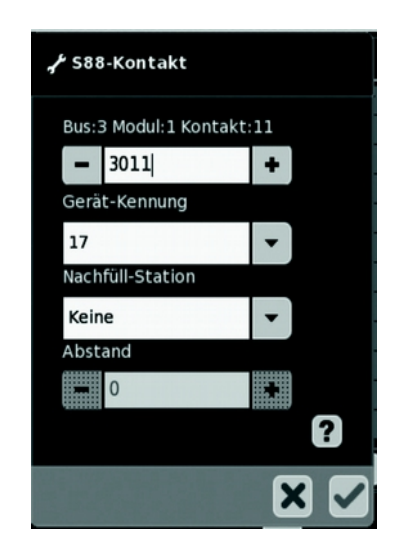

Wählen Sie eines der beiden Gleisbesetzt-Anzeigeelemente aus und platzieren Sie es auf dem Layout-Bildschirm. Es öffnet sich ein Fenster, in dem Sie einstellen, welcher Kontakt diesem Anzeigeelement zugeordnet wird.

Zuerst prüfen wir, ob unter Gerätekennung die richtige Adresse unseres Decoders L88 angeschlossen ist. Für unseren Test sind Änderungen an den Positionen "Nachfüll-Station" oder "Abstand" nicht notwendig.

Bleibt nur der Eintrag der Nummer des Kontakte, der diese Anzeige auslösen soll.

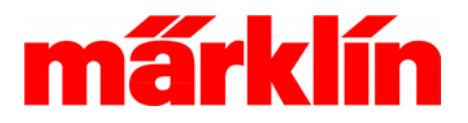

Die 16 Eingänge des Decoders L88 haben die Adressnummer 1 bis 16.

Die Adressen der Rückmeldemodule s88 AC oder s88 DC, die an den Bus 1 angeschlossen sind, beginnen mit 1000. Das erste Rückmeldemodul an diesem Bus besitzt somit die Adressnummern 1001 bis 1016, das zweite besitzt die Adressnummer 1017 bis 1032 usw. bis zu de Adressnummern 1481 bis 1496 für das 31te Rückmeldemodul.

Befinden sich diese Rückmeldemodule am zweiten Bus, dann beginnen die Adressnummern mit 2000. Beim ersten Rückmeldemodul sind es die Adressnummern 2001 bis 2016 usw.

Befinden sich weitere Rückmeldemodule an dem 3. Bus, dann beginnen die Adressnummern mit 3000. Das erste Rückmeldemodul hat somit die Adressen 3001 bis 3016 usw.

Vergleichbar ist diese Zuordnung mit einer Telefonnummer. Die Aufgabe der Vorwahl bei einer Telefonnummer hat die Gerätekennung. Die Rufnummer entspricht der Kontaktnummer. So wie zwei Teilnehmer z.B. in München und Hamburg die gleiche Rufnummer haben können, das Telefonsystem aber durch die Vorwahl das Gespräch dem richtigen Teilnehmer zuordnen kann, kann es auch im Gesamtsystem gleiche Kontaktnummern bei zwei Rückmeldemodule geben, die aber durch die jeweils andere Gerätekennung zum Beispiel für zwei verschiedene Rückmeldemodule L88 unterschieden und eindeutig zugeordnet werden können.

Für unseren Test machen wir uns ein Kabel, dessen eines abisolierte Ende wir mit der Massebuchse des Rückmeldemoduls L88 verbinden. Das andere Ende verbinden wir jetzt nacheinander mit den Eingängen 1 bis 16 der Kontakteingänge des Rückmeldemoduls.

Dabei beobachten wir die Gleisbesetztanzeigen auf der Layoutseite, die wir eingerichtet haben. Wird dieses Kabelende in den Eingang für den Kontakt 1 gesteckt, verändert sich die Farbe des Gleisbesetztanzeigers 1 von weiß auf gelb.

Ziehen wir das Kabel wieder aus dem Kontakteingang 1 heraus, verändert die Anzeige die Farbe wieder von gelb auf weiß.

Auf diese Art und Weise können wir jetzt problemlos auch die anderen Kontakteingänge überprüfen. Dies kann natürlich auch bereits erfolgen, ohne dass wir das Rückmeldemodul bereits in der endgültigen Position in die Anlage integriert haben. Es reicht einfach nur das Rückmeldemodul L88 an die CS2 oder CS 3 anzuschließen.

An die Kontakteingänge des Rückmeldemoduls L88 oder s88 AC können Momentkontaktgeber wie Schaltgleise oder Reedkontakte oder Dauerkontaktgeber wie Kontaktgleise angeschlossen werden. An die Eingänge des Rückmeldemoduls s88 DC wird ein Versorgeabschnitt angeschlossen, in dem das System prüft, ob sich dort ein Stromverbraucher befindet. Die Funktion dieser Kontaktmeeldung entspricht somit einem Dauerkontaktgeber.

Dauerkontaktgeber werden zum Beispiel für die Pendelzugsteuerung oder für Gleisbesetztanzeigen verwendet. Aber auch Fahrstrassen können ausgelöst werden, wobei unterscheden werden kann, dass die Fahrstrasse dann ausgelöst wird, wenn der Pegel des Kontaktgebers von frei auf belegt oder umgekehrt von besetzt auf frei wechselt. Momentkontakte dienen allein dem Auslösen von Fahrstrassen. Dabei können Kontaktgeber auch mehrere Aufgaben erfüllen. Ein Kontaktgleis kann so für die Gleisbesetztanzeige als auch zum Auslösen einer Fahrstrasse verwendet werden.

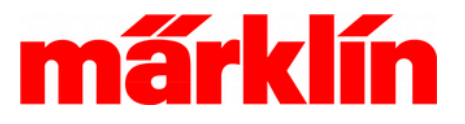